## Inhaltsverzeichnis

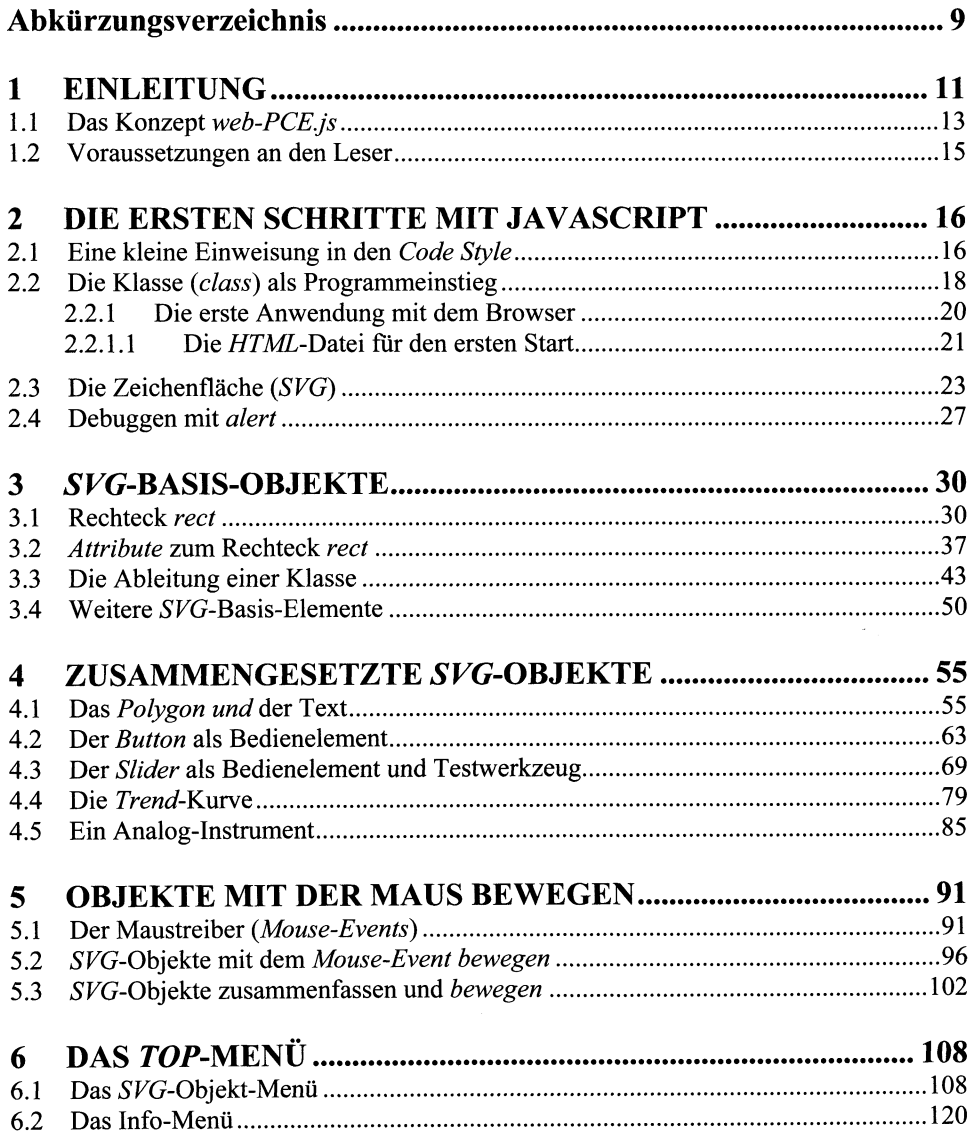

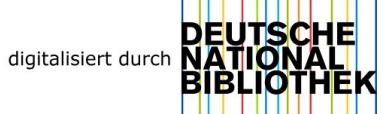

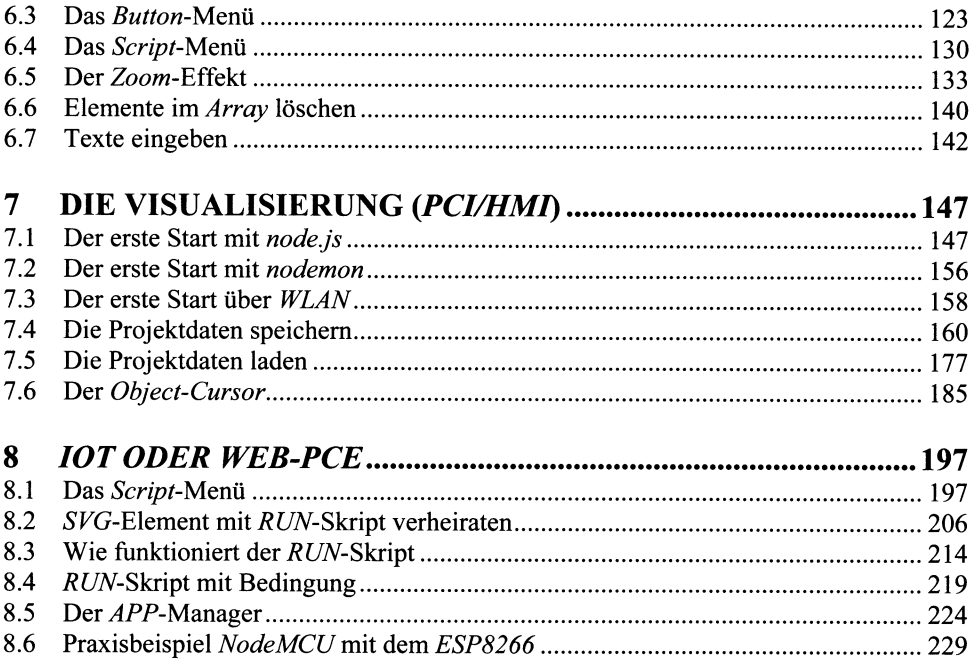

 $8$